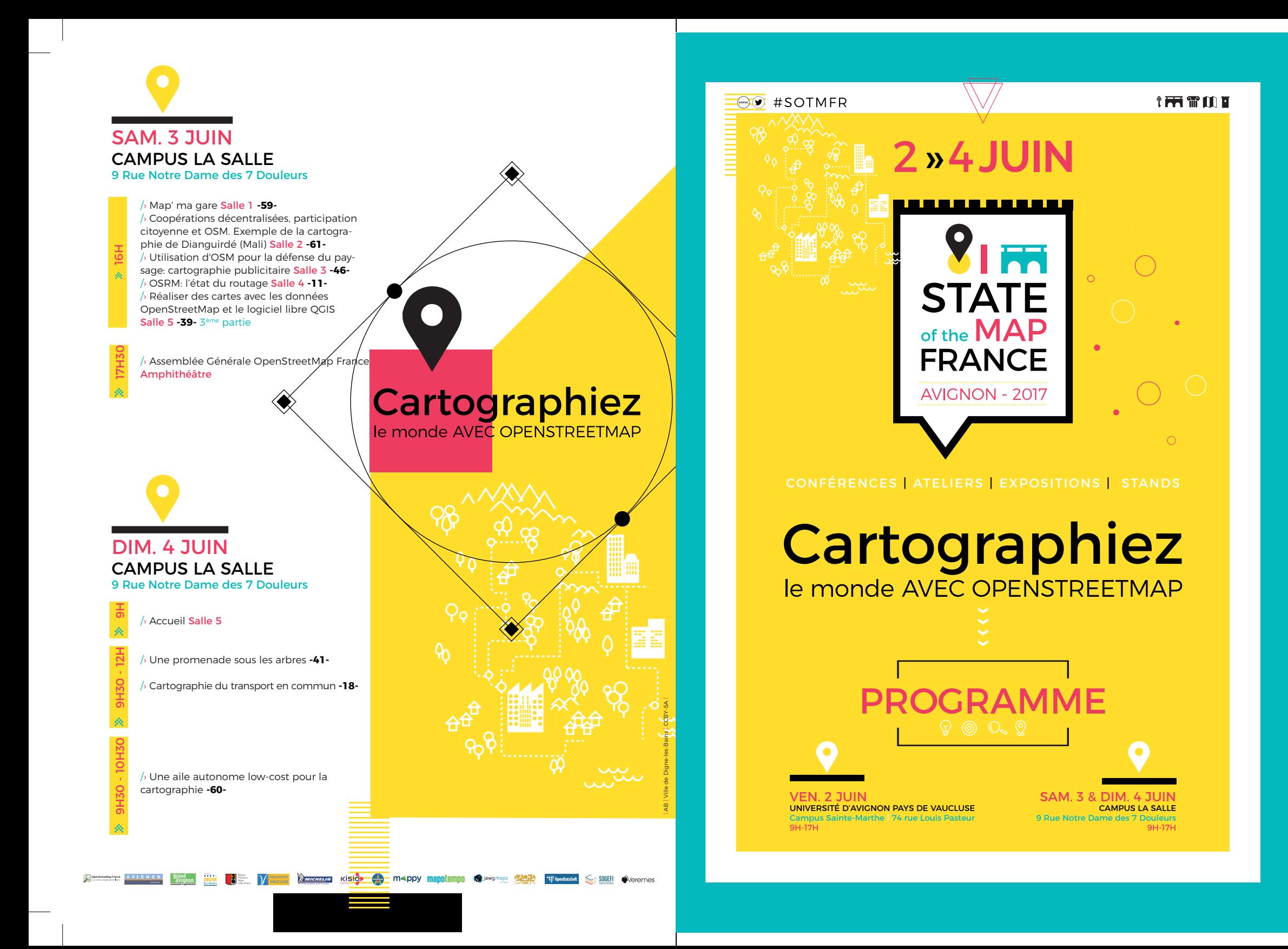

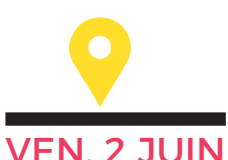

## UNIVERSITÉ D'AVIGNON PAYS DE VAUCLUSE Amphithéâtre AT02 | Campus Sainte-Marthe | 74 rue Louis Pasteur

9h // Accueil 9h30 // Mot d'accueil par OpenStreetMap-France 9h40 // Mot d'accueil par Ville d'Avignon 9h45 // Mot d'accueil par Grand Avignon 9h50 // OpenStreetMap et Infrastructures de données géographiques : des enjeux communs au service des territoires et des citoyens - CRIGE, Christine Archias 10h15 // La promotion d'OpenStreetMap

à l'échelle régionale : de GéocampPACA à OpenPACA - Région PACA, Xavier Durang &

/› Jungle Bus : créer une carte de transport de votre ville, c'est facile Salle 2E02 **-20-**

14H

 $\mathcal{P}_2$ 

PLÉNIÈRE 9H-12H30

군

 $\phi_{i}$ H9L ≪

16H30

15H

- /› Apprendre à contribuer sans contribuer : exploration de la base de données OSM avec Overpass Turbo Salle 2E03 **-8-**
- /› OpenStreetMap, cas d'usage à la Ville d'Avignon Salle 2E01 **-14-** /› Suivi des modifications des 380 gares d'Ilede-France Salle 2E02 **-16-**  $\sqrt{2}$  Et si monter un serveur de tuile était simple 14H30
- /› Exemples d'utilisations d'OSM dans une unité de service en aménagement du territoire Salle 2E01**-34-**  $\sqrt{2}$  Une application mobile de quidage indoor
- pour des gares accessibles Salle 2E02 **-29-** /› Étude géomatique sur les véloroutes s'ap-

/› Collectivités et associations : pourquoi et comment utiliser OpenStreetMap en France ? Salle 2E01**-36-**

/› Cartographie et itinéraires dans les espaces indoor complexes : l'exemple des gares Salle 2E02 **-28-** 1ère partie /› Présentation de VROOM (Vehicle Routing

- 
- /› Carto-saixy Salle 2E01**-26-**

 $\sqrt{\ }$  Cartographie et itinéraires dans les espaces indoor complexes : l'exemple des gares Salle 2E02 **-28-** 2èmepartie /› BANO + OSM + Navitia = un nouveau géoco-avec QGIS Salle 2E07 **-45-** 4 /

deur pour les transports Salle 2E03 **-43-**

 $\sqrt{2}$  Comment faciliter la navigation entre les représentations cartographiques OSM et IGN Salle 2E03 **-32-** / 17H dans un géoportail ? Salle 2E01 **-13-** /› Cartographie et itinéraires dans les espaces

Thomas Bekkers 10h40 // Pause 11h // Passer d'un territoire d'expérimentation à un territoire d'intelligence collective - Ville de Digne-les-Bains, Thibaut Le Corre 11h30 // Une utilisation d'OpenStreetMap : des études à la création d'entreprise – Étudiants, Alexandre Granie, Bérengère Roux Université d'Avianon) 12h // Lightning Talks 12h30 // Photo de groupe et déjeuner

/› Sécurité juridique et Open source, quelles solutions ? Salle 2E06 **-44-** 1ère partie /› De l'OSM dans les territoires transfrontaliers ? Salle 2E07 **-2-**  $\sqrt{\ }$  Contribuer pour mieux se préparer aux crises Salle 2E01 **-53-**

comme apt-get gisserver ? Salle 2E03 **-17-** /› Sécurité juridique et Open source, quelles solutions ? Salle 2E06 **-44-** 2èmepartie /› Cartographie thématique de données OSM avec QGIS Salle 2E07 **-45-** 1ère partie

puyant sur OpenStreetMap Salle 2E03 **-30-** /› Opendata, la nouvelle donne réglementaire Salle 2E06 **-48-** /› Cartographie thématique de données OSM avec QGIS Salle 2E07 **-45-**

Open-source Optimization Machine) Salle 2E03 **-15-** /› Un format issu d'OSM appliqué aux données propriétaires, 1ère marche vers l'opensource Salle 2E06 **-25-** 1ère partie /› Cartographie thématique de données OSM avec QGIS Salle 2E07 **-45-** 3èmepartie

/› Un format issu d'OSM appliqué aux données propriétaires, 1ère marche vers l'opensource (25) Salle 2E06 **-25-** 2èmepartie /› Cartographie thématique de données OSM avec QGIS Salle 2E07 -45-4<sup>ème</sup>partie

indoor complexes : l'exemple des gares Salle 2E02**-28-** /› Un reverse geocodeur sur OpenStreetMap

**openstreetmap.fr/sotmfr2017**

## SAM. 3 JUIN CAMPUS LA SALLE 9 Rue Notre Dame des 7 Douleurs

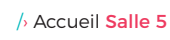

<sup>2</sup><br>9H30

 $\hat{\mathcal{P}}_i$ HG<br>《

 $\phi$ HoL ≪

HH<br>《

2H11H30

—<br>14H

 $\lambda$ 14H30

H5<br>《

/› Les passerelles entre OpenStreetMap et Wikimédia Salle 1 **-31-** /› Plan touristique de Digne-les-Bains Salle 2 **-3-** 1ère partie /› Opendata: comment absorber le tsunami qui **Salle 2 -3-** 1<sup>ère</sup> partie **1996 1997 Salle 5 -24-** 1<sup>ère</sup> partie

 $/$  Mise à jour du bâti à l'échelle d'un département Salle 1 **-42-** /› Plan touristique de Digne-les-Bains Salle 2 **-3-** 2èmepartie /› Opendata: comment absorber le tsunami qui

 $\sqrt{ }$  Giving back data, technology and community | Restitution de données, de technologie et de communauté Salle 1 **-54-** /› Retour sur les différentes initiatives OpenStreetMap en ex-région Languedoc-Roussillon Salle 2 **-37-** 1ère partie

 $\sqrt{ }$  Webcartographie collaborative des équipements collectifs publics Salle 1 **-19-** /› Retour sur les différentes initiatives OpenStreetMap en ex-région Languedoc-Roussillon Salle 2 **-37-** 2èmepartie  $\sqrt{ }$  Opendata: comment absorber le tsunami qui se prépare? Salle 3 **-49-**

/› OpenStreetMap et Mapillary, relever des données en montagne Salle 1 **-56-** /› Où sont les contributrices ? Salle 2 **-52-** 1ère partie  $\sqrt{ }$  Les cartes collaboratives, un outil d'animation

 $/$  Mapillary : de la collection de POI à la moisson de datas Salle 1 **-57-**

/› Où sont les contributrices ? Salle 2 **-52-** 2èmepartie  $\sqrt{\ }$  Les cartes collaboratives, un outil d'animation au service de notre territoire, le Pays de Redon Salle 3 **-5-** 2èmepartie

## /› Cartomobilité : OSM et accessibilité Salle 1 **-58-**

/› OpenStreetMap Colombia Salle 2 **-9-**  $\sqrt{2}$  Implication de la totalité des communes d'une métropole à la démarche open data grâce à la collaboration avec OpenStreetMap se prépare? Salle 3 **-49-** 1ère partie /› Osmose-QA, toujours plus Salle 4 **-12-** /› Professionnels d'OSM unissons-nous !

se prépare? Salle 3 **-49-** 2èmepartie /› Un vélo pour la collecte de photos à 360° Salle 4 **-22-** /› Professionnels d'OSM unissons-nous ! Salle 5 **-24-** 2èmepartie

/› Opendata : comment absorber le tsunami qui se prépare? Salle 3 **-49-** 3èmepartie  $/$  Le RTK pour les nuls - Introduction à la localisation de précision Salle 4 **-35-** /› Professionnels d'OSM unissons-nous ! Salle 5 **-24-** 3èmepartie

 $\sqrt{2}$  La photo-cartographie simplifiée avec Pic-4Carto Salle 4 **-6-** /› Professionnels d'OSM unissons-nous ! Salle 5 **-24-** 4èmepartie

au service de notre territoire, le Pays de Redon Salle 3 **-5-** 1ère partie

/› MapContrib, 1 an après Salle 4 **-7-** /› Réaliser des cartes avec les données OpenStreetMap et le logiciel libre QGIS Salle 39 **-39-**

 $\sqrt{2}$  Produire une carte papier : la feuille de style est-elle suffisante ? Un retour d'expérience. Salle 4 **-27-**

/› Réaliser des cartes avec les données OpenStreetMap et le logiciel libre QGIS Salle 5 **-39-** 1ère partie

## Salle 3 **-55-**

/› Optimiser la création de cluster de points coté serveur Salle 4 **-51-** /› Réaliser des cartes avec les données OpenStreetMap et le logiciel libre QGIS Salle 5 **-39-** 2èmepartie